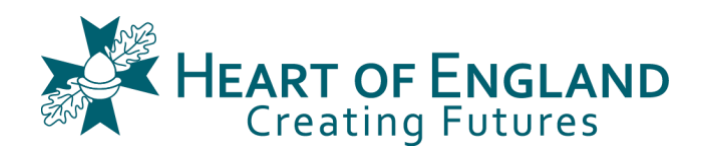

## **How to create a Revision Schedule**

- 1. Download (and print if you prefer to hand-write) the 'Topic Checklist' and 'Revision Schedule' documents from INSIGHT or ParentMail.
- 2. Choose the correct schedule if it's during term time you need the 'term time' schedule, if it's a holiday or during your study leave you need the 'non-term time' schedule.
- 3. Write in any pre-planned activities that are booked in and cannot be flexible e.g. an extra-curricular club, a birthday party, etc.

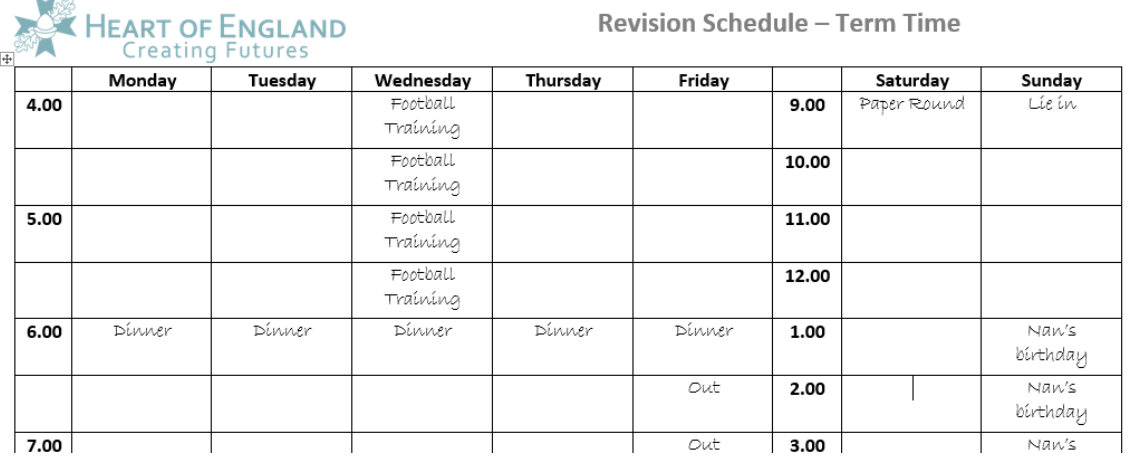

- 4. Print off your exam timetable from INSIGHT which exams are coming up first? These should be your first priority.
- 5. On your 'Topic Checklist' list all of the topics within each subject, and which exam (if there is more than one for that subject) that the topics fit in to. Next to each topic there is a space to note when you have revised it, when you have tested yourself on it, and when you have revisited it again.

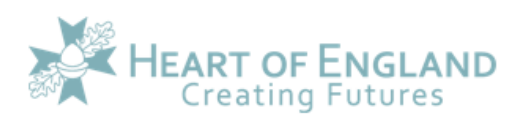

**Topic Checklist** 

subject: Geography

 $\overline{a}$ 

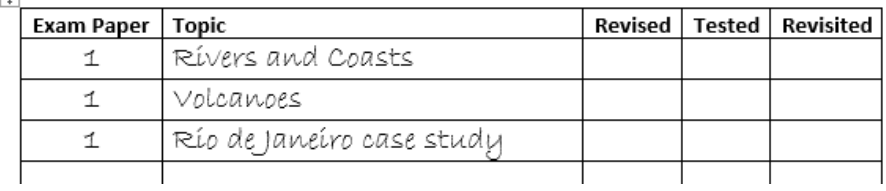

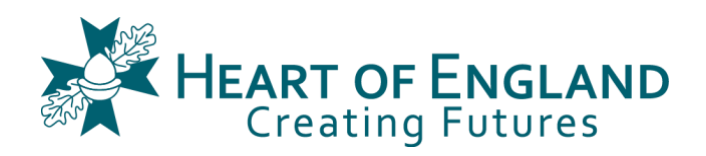

6. Which topics are you least confident on within these subjects? You might know this from your own intuition, or from recent tests in class, or your latest practice/mock exam paper. These topics should come first for your revision. You might want to colour code them on your topic checklist (red=not confident, yellow=ok, green=very confident)

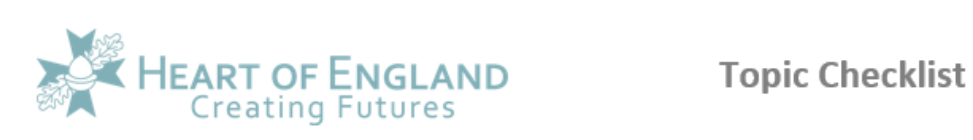

subject: Geography

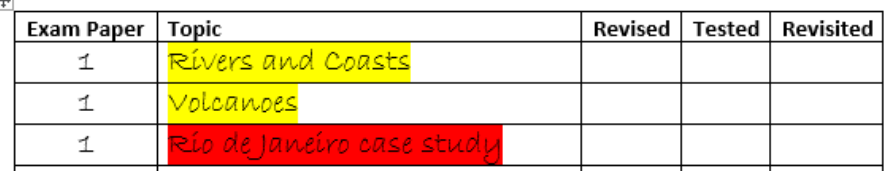

- 7. Start to plot these topics on your schedule but make sure you have a balance between different subjects and vary the subjects you revise on each day.
- 8. Build in time to test yourself on a topic that you have revised earlier in the week to see how you are progressing – testing yourself is fine, or getting someone else to test you is even better. You can also use online tests such as Quizlet, Kahoots, etc.

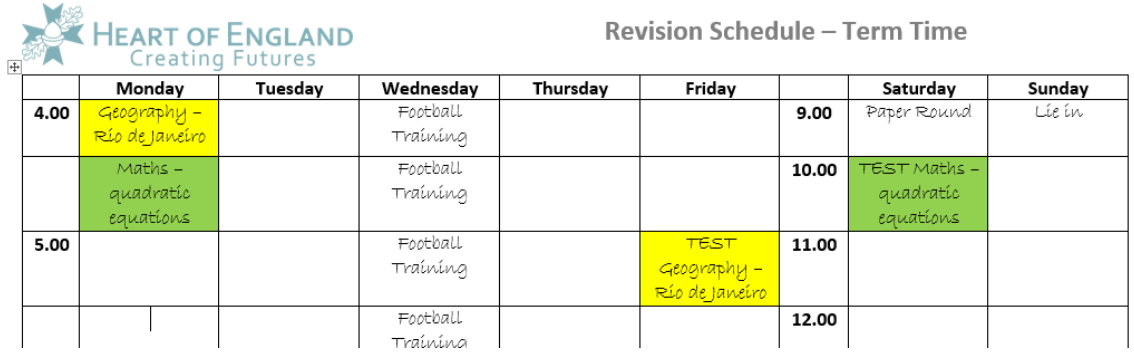

9. When you have tested you will then know what you need to focus on for that topic the next time you come to revise it. Tick off your topic checklist so that you know where you're at in your revision.

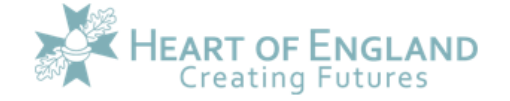

**Topic Checklist** 

subject: Geography

 $\overline{1}$ 

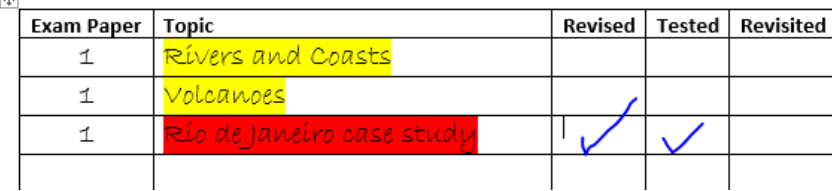

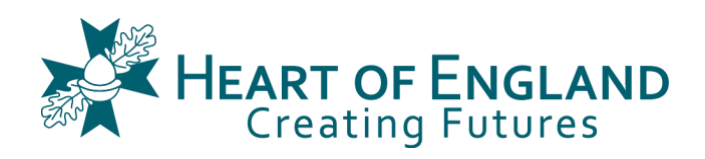

10. If you are using the Leitner flashcard method for any of your topics, you need to be doing this every day (Monday to Friday) so make sure you factor this in to your schedule – it shouldn't take long to do this but don't forget!

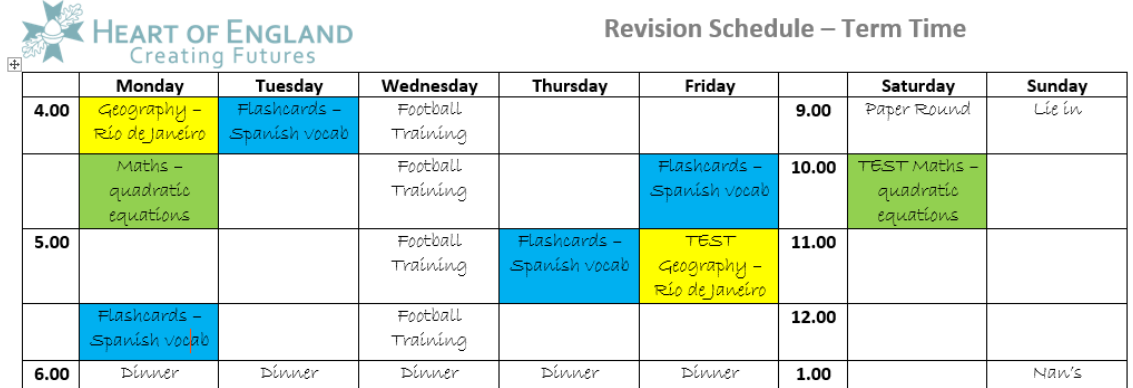

11. Double check that you have enough time to cover what you need to before your exam and that you have also scheduled in revision time for the next few exams too.